Please complete and email to Scott Kohler at s.kohler@illinienv.com once completed.

# ILLINI ENVIRONMENTAL INC. APPLICATION FOR EMPLOYMENT

## Today's Date

ù.

APPLICANT NOTE: This Employment Application Is interded for use in-evaluating your qualifications for employment. It is not an<br>employment contract. Please answer all questions completely (do not leave blanks) and to the be

# COMPLETE ALL QUESTIONS: PLEASE PRINT CAREFULLY.

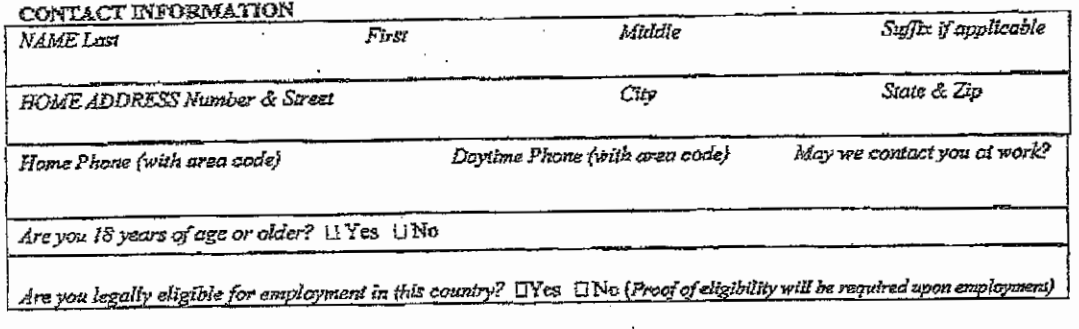

POSITION

What date are you available to start? Position desired Work Availability [Full-Time TPart-Time **CI** Seasonal

Are you willing to relocate? ITYes INo Are you willing to travel? [1] Yes U No. If YES to either question, any restrictions?

Previously employed by Illini Environmental, Inc? UNes UNo If YES, starting and ending dates: Reason for leaving: Posiãon held:

Who referred you to us?

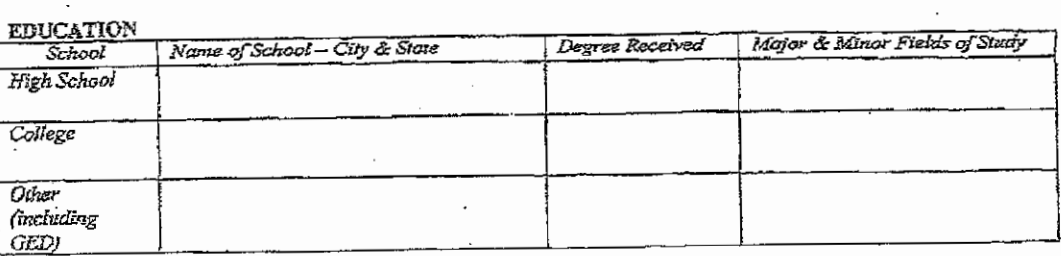

Ĩ

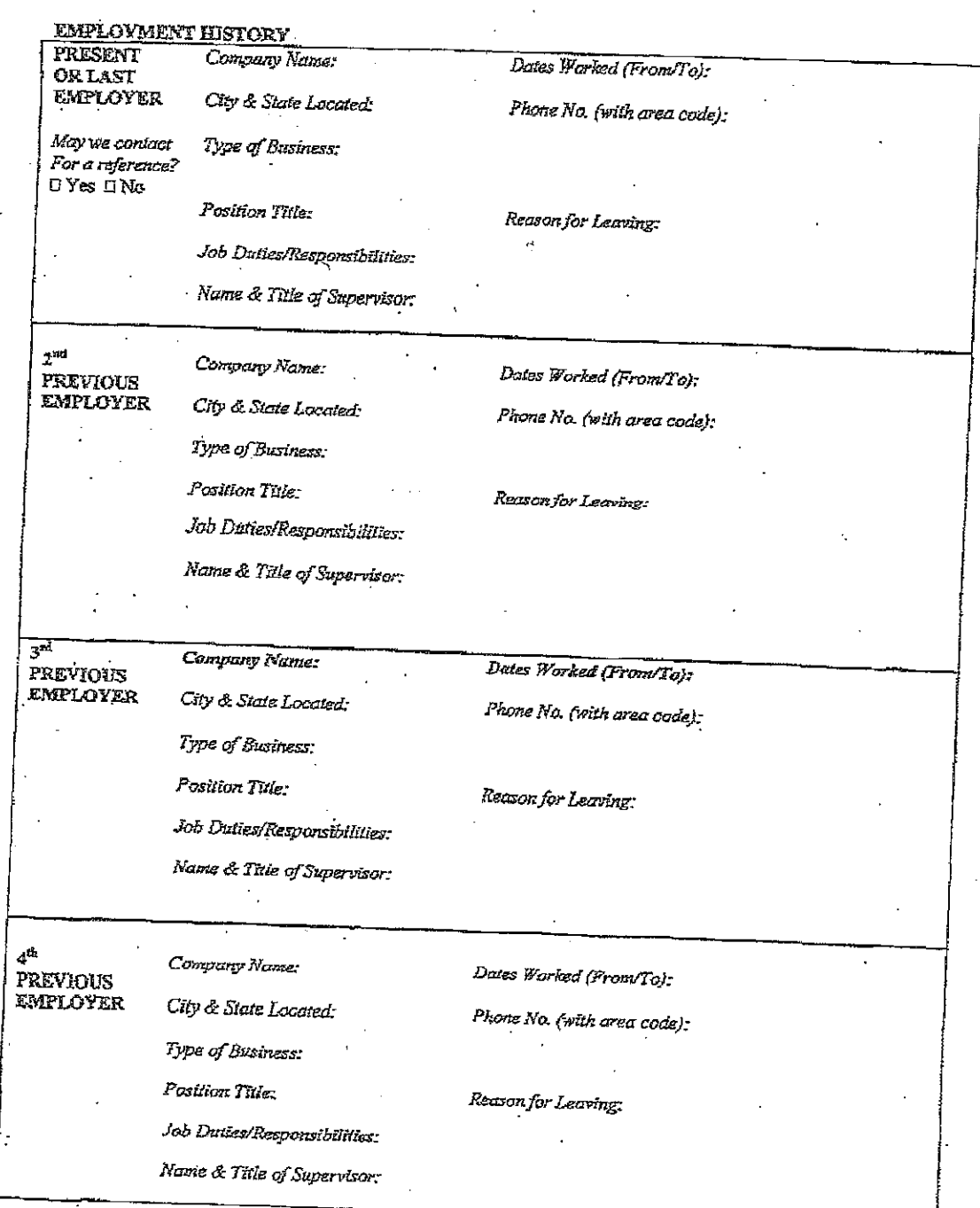

 $\mathbf{\hat{2}}$ 

 $\hat{\mathcal{A}}$ 

 $\label{eq:2.1} \frac{1}{\sqrt{2}}\int_{\mathbb{R}^3} \frac{1}{\sqrt{2}}\left(\frac{1}{\sqrt{2}}\right)^2\left(\frac{1}{\sqrt{2}}\right)^2\left(\frac{1}{\sqrt{2}}\right)^2\left(\frac{1}{\sqrt{2}}\right)^2\left(\frac{1}{\sqrt{2}}\right)^2\left(\frac{1}{\sqrt{2}}\right)^2.$ 

### **BACKGROUND INFORMATION**

Before completing this section, do not disclose beformation regarding convictions that have been judicially sealed, expunged, eradicated, impounded or dismissed. Do not disclose triormation regarding juvenile court convictions or minor traffic violations. A conviction record does not automatically bar you from employment. All of the job-related circumstances surrounding convictions will be considered.

1. In the past 7 years, have you been convicted of, pled guilty or no contest to, been imprisoned, or been on probation or were good of the state of the Case of the County of the County of the County of the County of the Second County of the Second County of the Second County of the Second County of the Second County of the County of the Se

2. In the pass 7 years, have you been convicted of, pled guilty or no contest to, been imprisoned, or been on probation or parole for any misdemeanor? U Yes n No (A misdemeanor is a crime less serious than a felony for which parishment

3. Are you currently on probation or parole?  $\Gamma$  Yes  $\Box$  No

If you answered "Yes" to any of the questions above, please explain completely, including dates, locations, erime/offense charged, canvicted offense and jurisdiction:

#### DRIVING

Do you have a valid driver's license? D Yes **GNo** 

### MULITARY SERVICE

(Complete if you have served in the U.S. Military. A copy of your DD-214 may be needed for verification.)

Last Assigned Duty Station: Date Entered. Date Discharged:

Rank & Position at Discharge: Name & Rank of Supervisor:

Phone No. (with area code):

Did you receive a DISHONORABLE discharge? LIYes 11No

List service schools or special relevant experience:

### **ADDITIONAL QUALIFICATIONS**

Professional licenses, registrations, certifications held. List all including state of issuance and expiration date.

Languages in which you are fluent other than English:

List additional relevant skills or abilities:

3

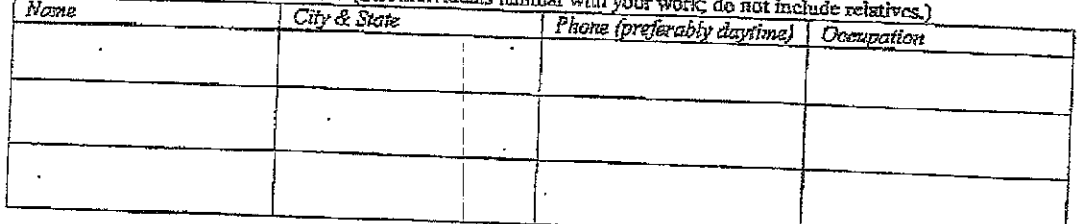

PROFESSIONAL REFERENCES (List individuals familiar with a

I certify that I have read and understand the "Applicant Note" on page (1) of this document and that the answers given by me to the foregoing questions and the statements made by me are complete and true to the best of my knowledge and belief. I understand that any false information, omissions or misrepresentations of the facts called for in this and content a uncommunity wave made application of employment such as but not hunited to a resume, near result in rejection of my application or discharge at any time during my employment, no matter when the false information, omissions or misropresentations are discovered.

I authorize Illini Environmental, Inc. (herein after referred as Illini)(and/or its agents including consumer-reporting a companies to verify any of this information concerning my previous employment, education, criminal background and other information. I sufficite all persons, schools, companies, law enforcement agencies, and consumer reporting bureaus to release any and all information regarding my background. I release all parties from all liability for any damages that may result from furnishing this information to Illini. Completion of this form serves as receipt of written notice to me from any former employer or background investigation agency in connection with divulging information from my personal and/or personnel file, including any matter related to discipline.

Lagree that if hired, my employment will not be for any specified term or duration or pursuant to any contract of employment. This at-will relationship means that I have the right to sever the employment relationship with Memporyments and an increase construction of the Company. This at-will employment relationship may not be modified in any way except by a written document signed by the Owner.

In accordance with illini's policy to maintain a drug-free workplace, I understand any offer of employment will be confingent upon my submitting to a drug test and receiving a negative test result. I understand certain employees may be subject to drug testing throughout their employment. I hereby agree to drug testing as required by Illini pulicy and release illini from all liability arising from such testing and/or the decisions made based on such testing.

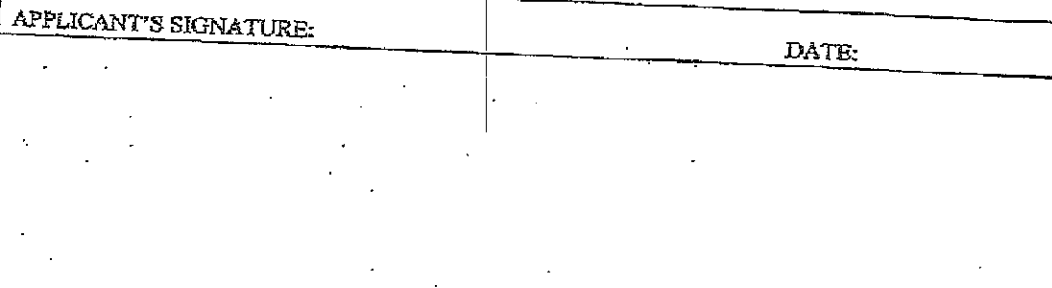

4